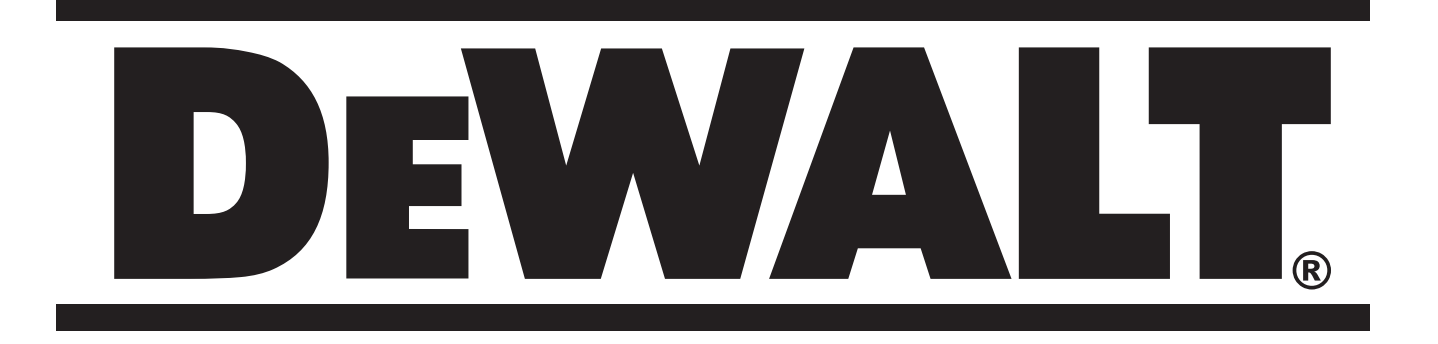

666666-07 UA

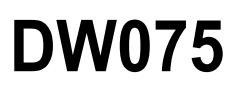

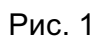

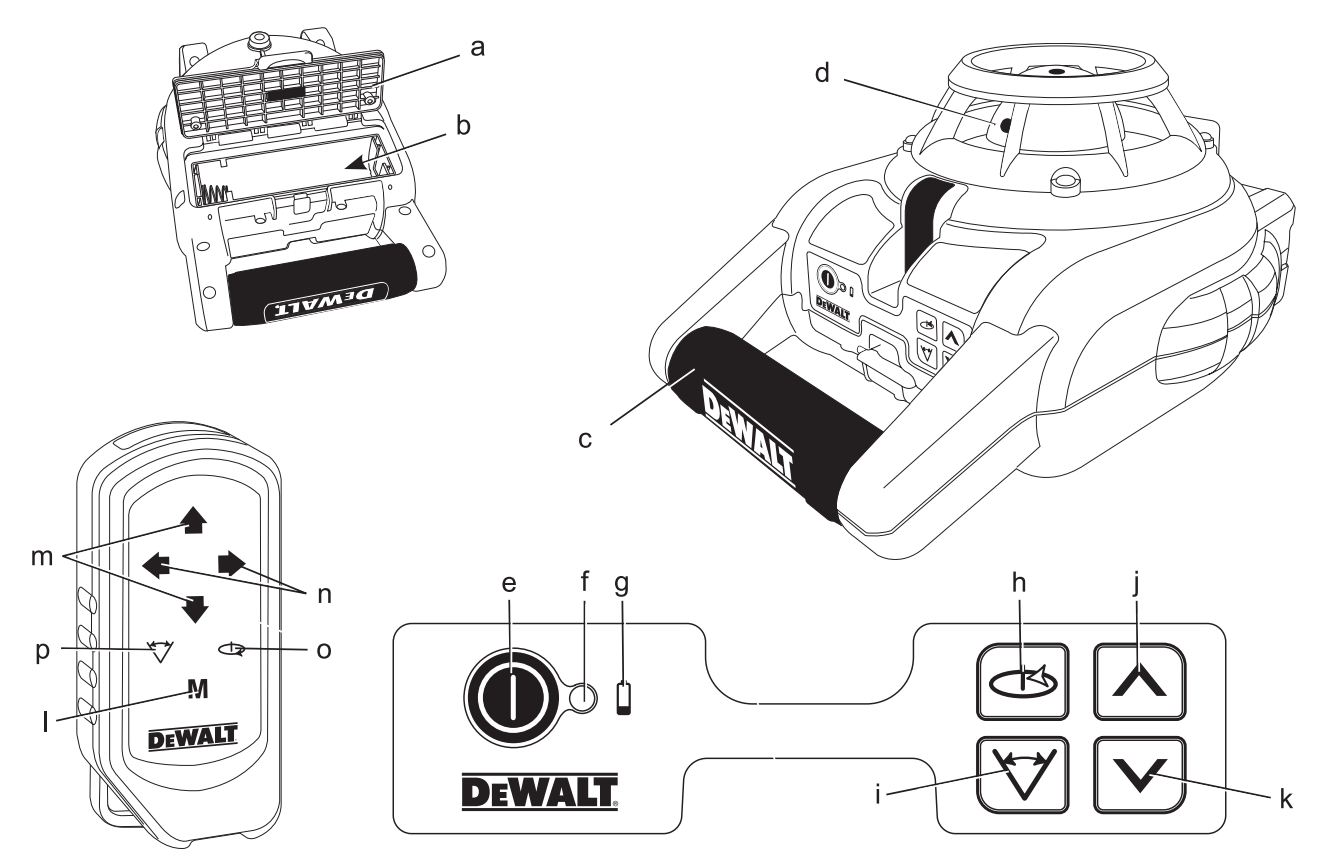

Рис. 2

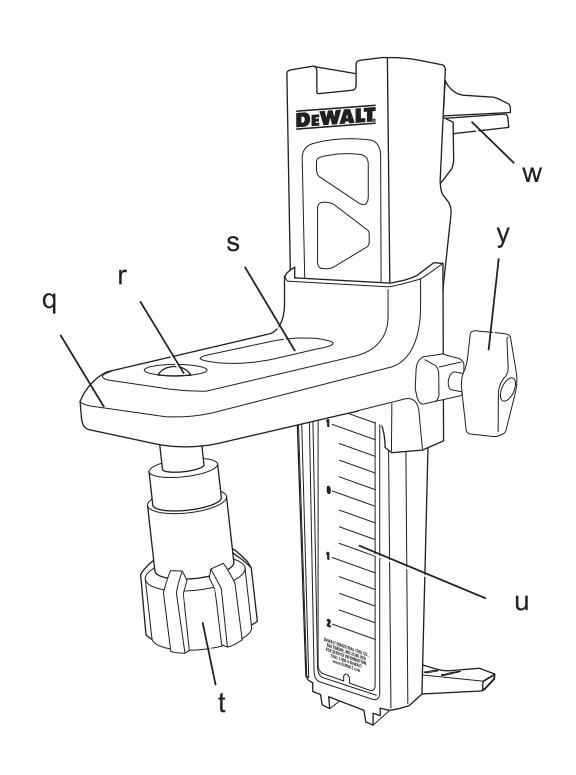

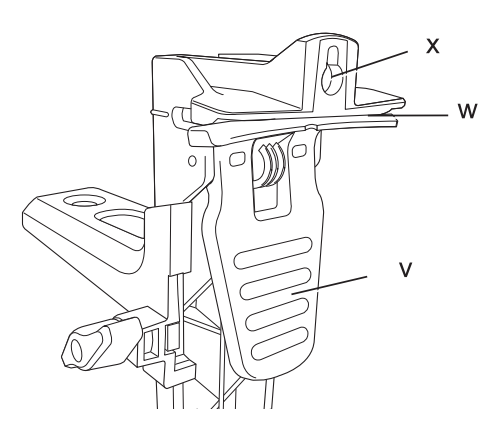

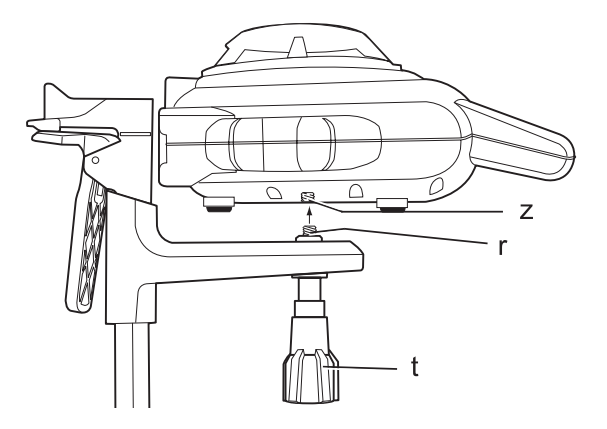

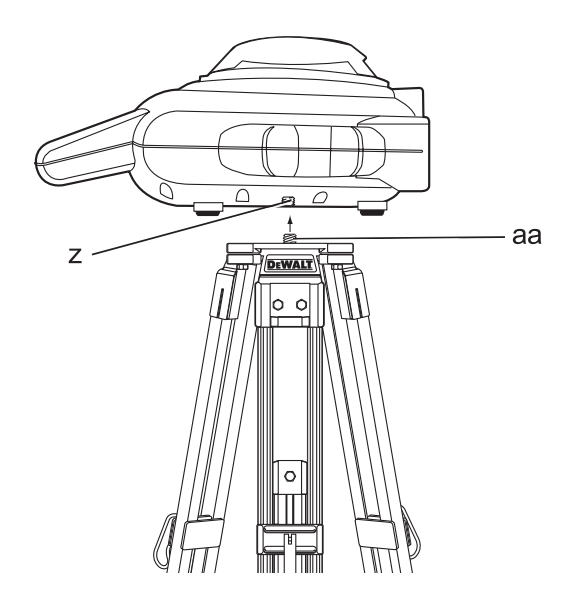

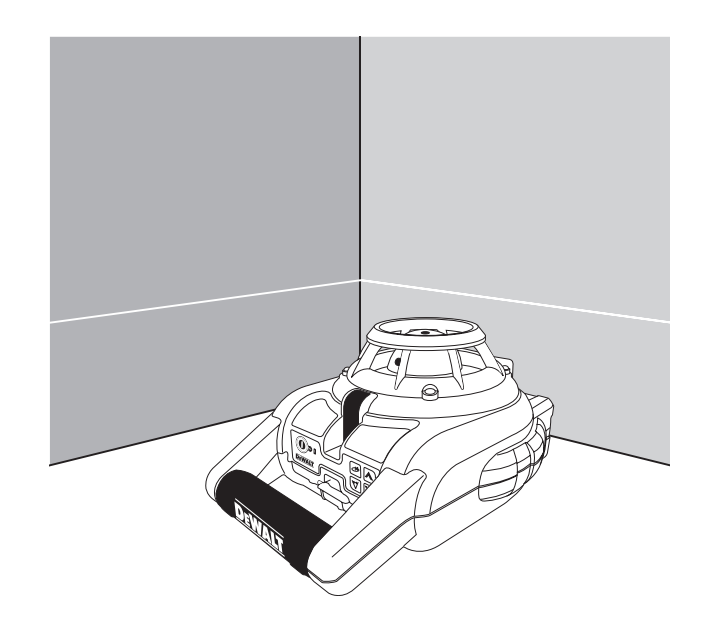

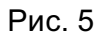

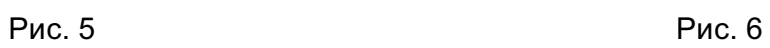

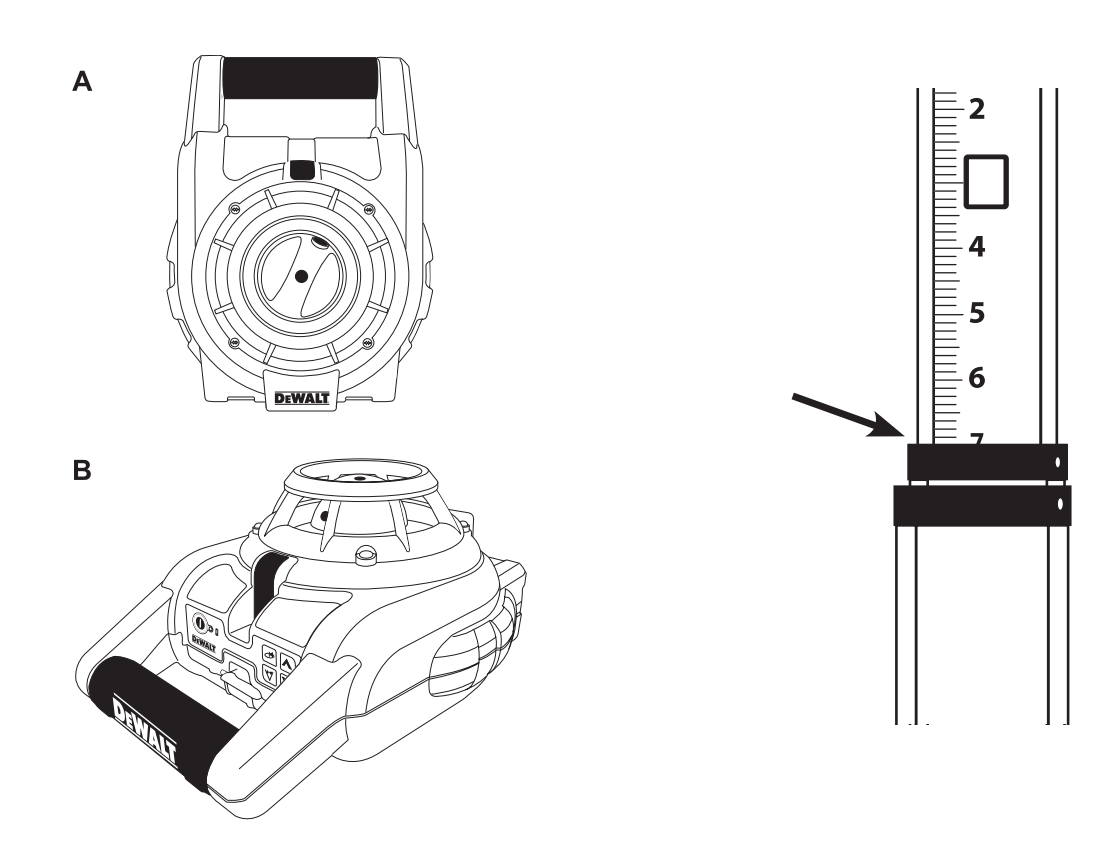

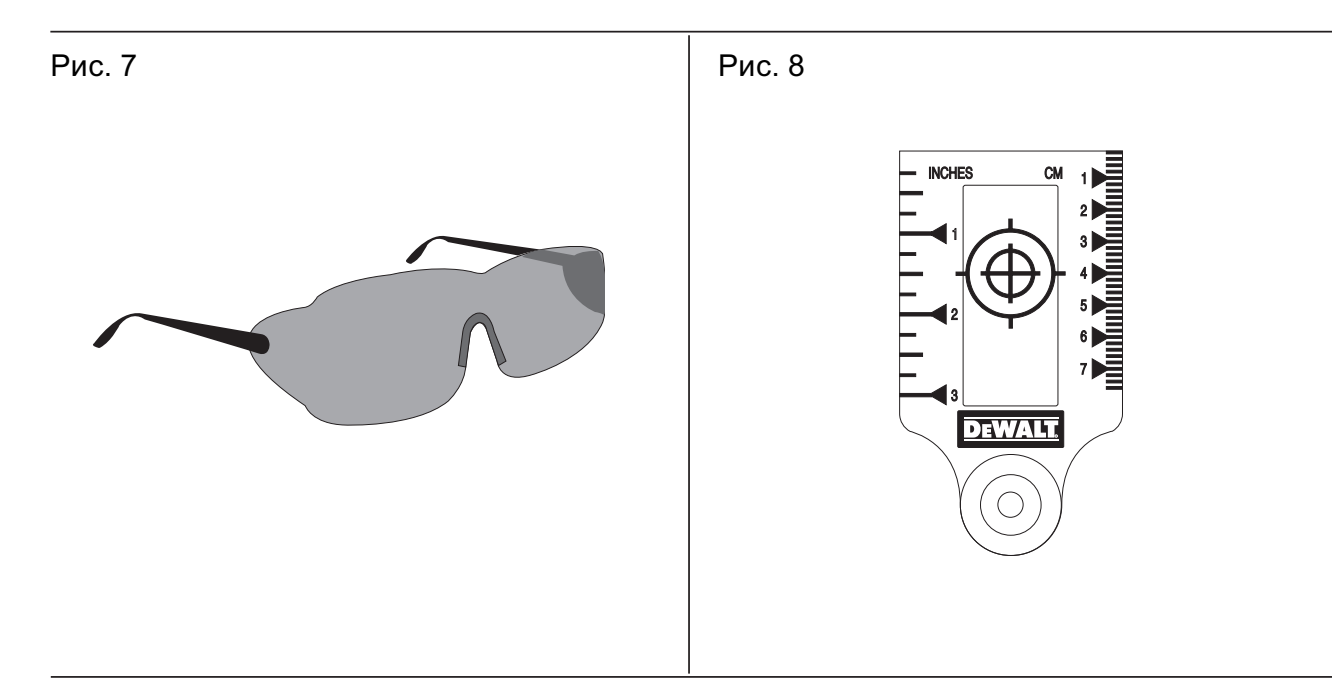

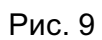

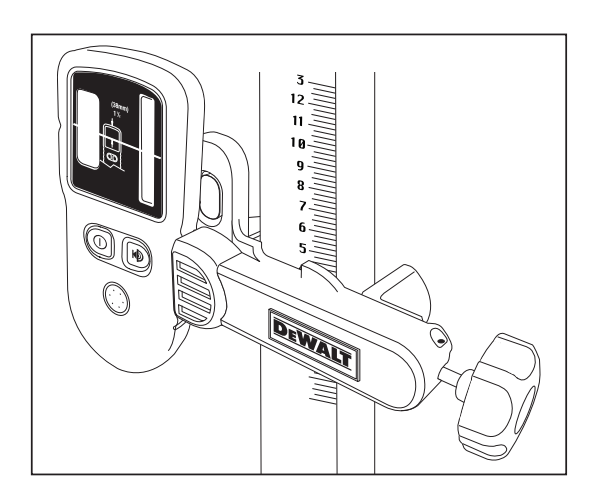

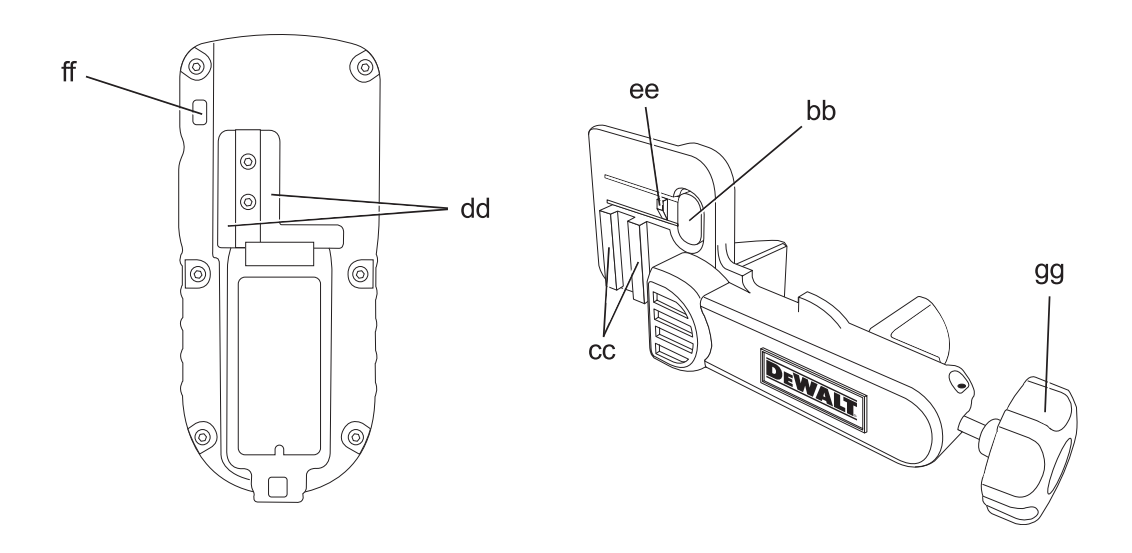

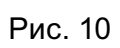

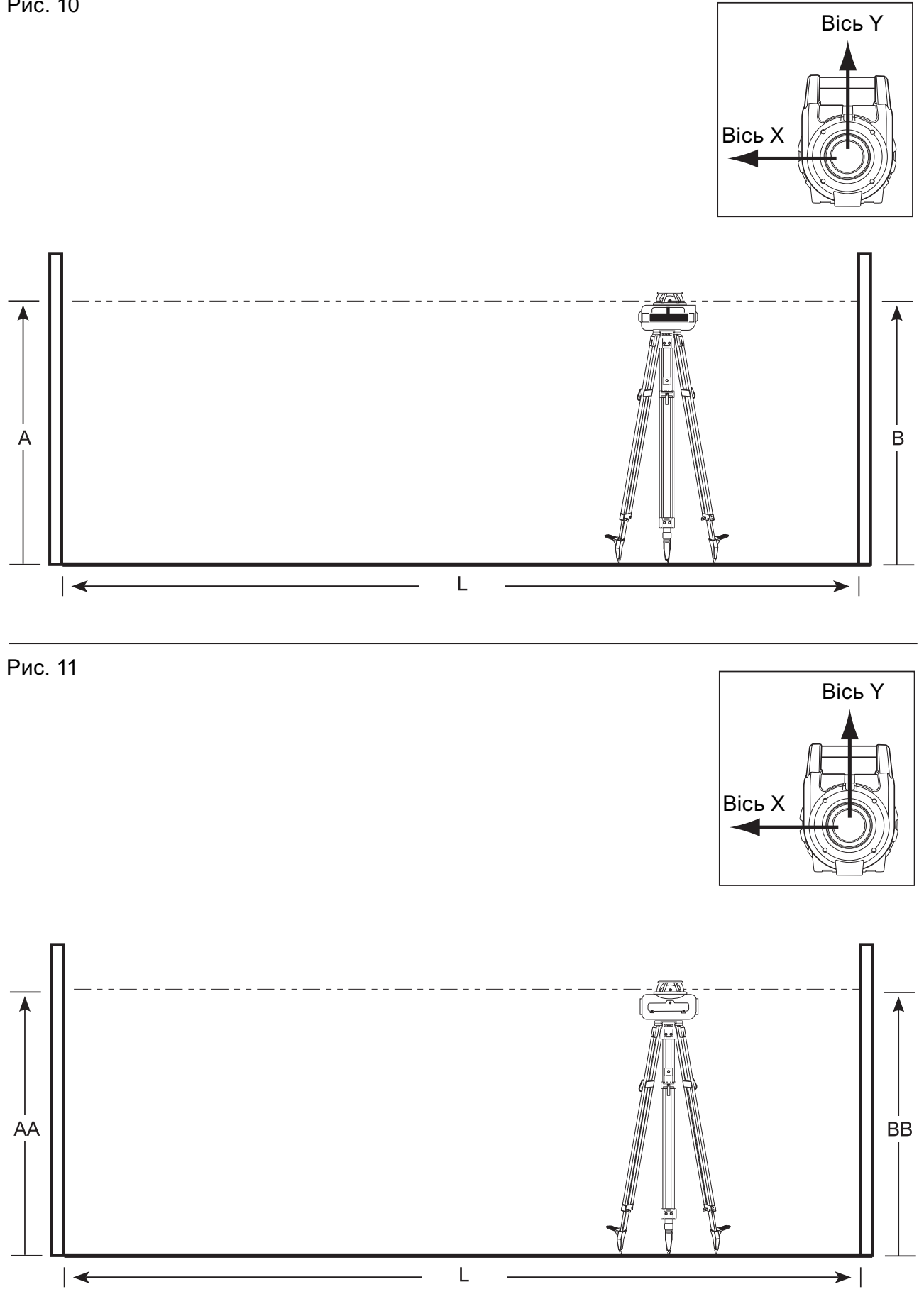

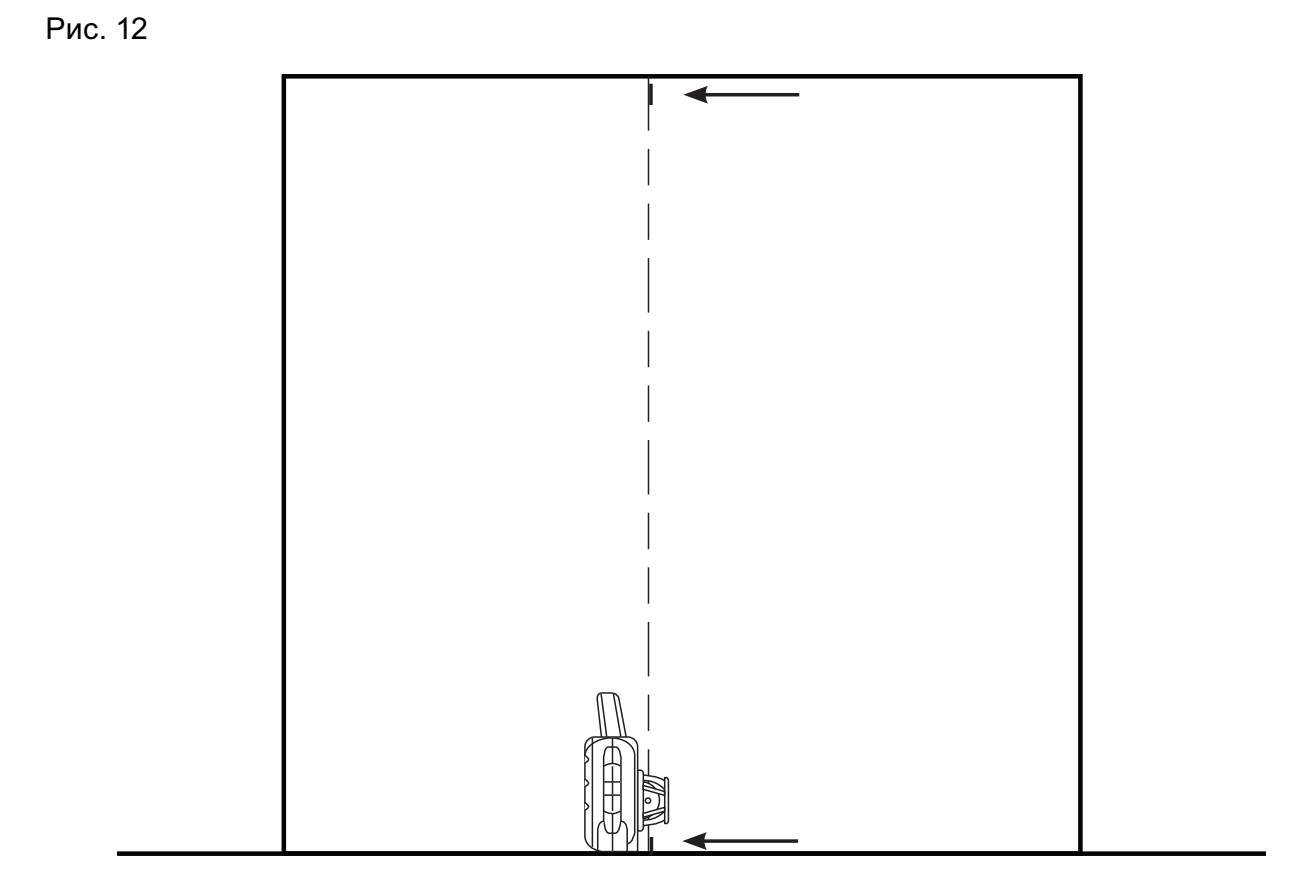

### 6

# **РОТАЦІЙНИЙ ЛАЗЕРНИЙ НІВЕЛІР DW075**

### **Вітаємо Вас!**

Ви обрали ротаційний лазерний нівелір виробництва компанії DEWALT. Багаторічний досвід розробки та створення нових технологій робить компанію DEWALT одним з найбільш надійних партнерів для професійних користувачів електричних інструментів.

### **Технічні дані**

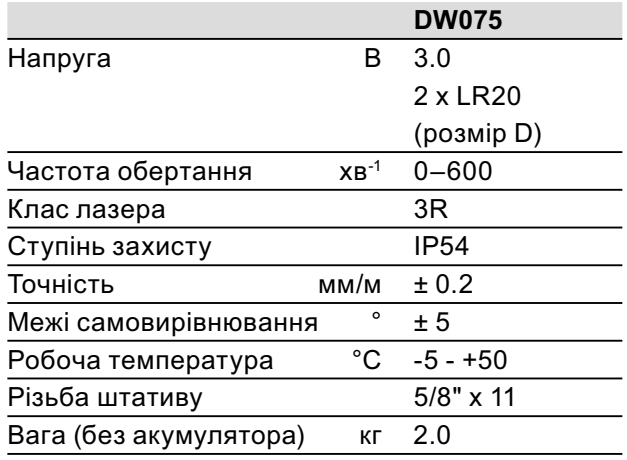

### **Позначення: інструкції з техніки безпеки**

Умовні позначення, що наведені нижче, описують рівень серйозності кожного попереджуючого слова. Будь ласка, прочитайте керівництво та звертайте увагу на наступні символи.

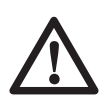

**НЕБЕЗПЕКА:** вказує на надзвичайно небезпечну ситуацію, яка, якщо її не уникнути, призведе до **смерті** або **серйозних травм**.

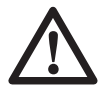

**ПОПЕРЕДЖЕННЯ:** вказує на потенційно небезпечну ситуацію, яка, якщо її не уникнути, може призвести до **смерті** або **серйозних травм**.

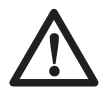

**УВАГА:** вказує на потенційно небезпечну ситуацію, яка, якщо її не уникнути, може призвести до **незначних** або **середніх травм**.

**УВАГА:** якщо використовується без символу попередження про небезпеку, вказує на потенційно небезпечну ситуацію, яка, якщо її не уникнути, **може** призвести до **пошкодження майна**.

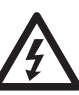

Вказує на ризик ураження електричним струмом.

Вказує на ризик виникнення пожежі.

### **Заява про відповідність ЄС**

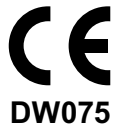

DEWALT заявляє, що ці електричні інструменти, дані яких вказані в розділі технічні дані" розроблені відповідно до стандартів: 73/23/EEC, 98/37/EEC, 89/336/EEC, EN 60335, EN 55014-1, EN 55014-2, EN 61000-3- 2, EN 61000-3-3, EN 60825-1, EN 61010-1.

Для отримання більш детальної інформації, будь ласка, звертайтесь до компанії DEWALT за наступною адресою або адресою, яка вказана на зворотній стороні керівництва.

Нижчепідписаний несе відповідальність за упорядкування файлу технічних характеристик та робить цю заяву від компанії DEWALT.

Хорст Гроссман Віце-президент з розробки та випуску продукції DEWALT, вулиця Richard-Klinger, 11, D-65510, Idstein, Німеччина 11/2007

### **Заходи безпеки при роботі з лазерами**

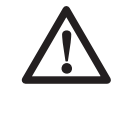

**ПОПЕРЕДЖЕННЯ!** Прочитайте та зрозумійте всі інструкції. Невиконання всіх інструкцій, що наведені нижче, може призвести до ураження електричним струмом, пожежі та/ або серйозних травм.

### **ЗБЕРЕЖІТЬ ЦІ ІНСТРУКЦІЇ**

• **Не використовуйте лазер у вибухонебезпечних умовах, наприклад,** 

**в присутності легкозаймистих рідин, газів або пилу.** Електричні інструменти створюють іскри, що можуть запалити пил або випаровування.

- **Використовуйте лазер лише зі спеціально розробленими батареями.**  Використання інших батарей може призвести до ризику виникнення пожежі.
- **Зберігайте лазер в місцях, недоступних для дітей та інших сторонніх людей.** Лазери є небезпечними, якщо вони використовуються некваліфікованими користувачами.
- **Використовуйте лише аксесуари, рекомендовані виробником Вашої моделі.** Аксесуари, що підходять для однієї моделі лазеру, можуть становити ризик виникнення травм **при використанні з іншою моделлю лазеру**.
- **Обслуговування інструменту ПОВИ-ННО виконуватись лише кваліфікованим персоналом з ремонту. Ремонт або обслуговування, що виконується некваліфікованим персоналом, може призвести до травм.** Місце знаходження найближчого офіційного сервісного центру DEWALT можна знайти в списку офіційних сервісних центрів DEWALT на задньому боці цього керівництва або відвідати сайт в Інтернеті за адресою **www.2helpU.com**.
- **Не використовуйте оптичні інструменти, наприклад, телескоп або нівелір, щоб подивитися на промінь лазеру.** Це може призвести до серйозного ушкодження зору.
- **Не залишайте лазер в такому місці, де хтось спеціально або випадково може подивитися на промінь лазеру.** Це може призвести до серйозного ушкодження зору.
- **Не залишайте лазер біла поверхні, що може відбивати лазерний промінь в очі людини.** Це може призвести до серйозного ушкодження зору.
- **Вимикайте лазер, коли він не використовується.** Якщо залишити лазер увімкненим, це може збільшити ризик того, що хтось подивиться безпосередньо на промінь лазеру.
- **Не працюйте з лазером біля дітей та не дозволяйте дітям використовувати лазер.** Це може призвести до серйозного ушкодження зору.
- **Не знімайте та не знищуйте попереджувальні помітки.** Якщо ці помітки знищені, користувач або інші люди можуть випадково піддати себе впливу небезпечного випромінювання.
- **Розташуйте лазер надійно на рівній поверхні.** Падіння лазеру може призвести до серйозних травм або пошкодження самого лазеру.
- • **Вдягайтеся відповідним чином. Не вдягайте вільного одягу та прикрас. Приберіть довге волосся. Тримайте Ваше волосся, одяг та рукавчики подалі від рухомих деталей.** Вільний одяг, прикраси або довге волосся може зачепитися за рухомі деталі. Вентиляційні отвори часто закривають рухомі деталі, тому необхідно уникати контакту з ними.
	- **ПОПЕРЕДЖЕННЯ: використання налаштувань або виконання операцій, невказаних в цьому керівництві, може призвести до впливу небезпечного випромінювання.**
- 

**ПОПЕРЕДЖЕННЯ! НЕ РОЗБИРАЙ-ТЕ РОТАЦІЙНИЙ ЛАЗЕР. Всередині немає деталей, що можуть бути відремонтовані користувачем. Розбирання ротаційного лазеру зробить всі гарантійні умови щодо даного продукту недійсними. Не змінюйте продукт жодним чином.** Внесення змін в інструмент може призвести до виникнення небезпечного випромінювання.

### **Додаткові заходи безпеки при роботі з лазерами**

- Цей лазер відповідає класу 3R згідно з DIN EN 60825-1:2001-11 (макс. 5 мВт, 600-680 нм). Не замінюйте лазерний діод на діод іншого типу. Якщо лазер пошкоджений, відремонтуйте його в офіційному сервісному центрі.
- Лише кваліфіковані та освічені особи мають право встановлювати, налаштовувати та використовувати лазерне обладнання. В місцях, де використовується лазер класу 3R, необхідно встановити відповідний попереджувальний знак про роботу лазеру.
- Не використовуйте лазер для інших цілей, крім проектування ліній випромінювання лазеру.
- Перед першим використання перевірте, що попередження щодо техніки безпеки на помітках перекладені на Вашу мову. Не використовуйте інструмент, якщо попередження на ньому не перекладені Вашою мовою!
- Через те що лазер класу 3R забезпечує видимість на великій відстані, потенційний ризик для зору залишається у всій зоні застосування лазеру.
- Завжди розташовуйте інструмент таким чином, щоб промінь лазеру не міг проходити на рівні очей людини. Будьте особливо уважні на сходах та дзеркальних поверхнях.

### **Залишкові ризики**

- Наступні ризики можуть залишитися при використанні цих інструментів:
	- травми, викликані тим, що людина подивилася на лазерний промінь.

### **Написи на інструменті**

На інструменті є наступні піктограми:

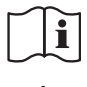

Прочитайте керівництво перед використанням.

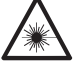

Попередження щодо лазеру

Лазер класу 3R

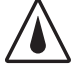

Ступінь захисту: IP54

#### **РОЗТАШУВАННЯ КОДУ ДАТИ**

Код дати, що також включає рік виробництва, наноситься на нижній поверхні лазеру біля монтажного різьблення!

Приклад:

2008 XX XX Рік виробництва

### **Важливі інструкції щодо техніки безпеки при використанні батареї**

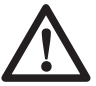

**ПОПЕРЕДЖЕННЯ:** Батареї можуть вибухнути або з неї може витікати рідина, а також можуть спричинити пожежу або травми. Для зменшення ризику:

- Ретельно виконуйте всі інструкції та попередження, вказані на наклейці або корпусі батареї.
- Завжди вставляйте батареї у вірному напрямку, зважаючи на полярність (+ і -), що помічена на батареї та пристрої.
- Не замикайте термінали батареї.
- Не заряджайте батареї.
- Не змішуйте нові та старі батареї.Замінюйте всі батареї одночасно на нові батареї одного виробництва та типу.
- Відпрацьовані батареї негайно витягніть з пристрою та утилізуйте відповідно до місцевих норм.
- Не викидайте батареї у вогонь.
- Тримайте батареї в недоступних для дітей місцях.
- Витягуйте батареї, якщо Ви не будете користуватися пристроєм протягом кількох місяців.

### **Батареї (Рис. 1)**

#### **Тип батареї**

DW075 працює на двох батареях LR20 (розмір D).

### **Комплект поставки**

Комплект містить:

- 1 Ротаційний лазер
- 2 Батареї LR20 (розмір D)
- 1 Кріплення на стінку
- 1 Пульт дистанційного управління
- 1 Мішень
- 1 Окуляри для кращої візуалізації лазеру
- 1 Детектор
- 2 Батареї 6LR61 (9 В)
- 1 Фіксатор детектора
- 1 Футляр
- 1 Нівелірні рейка
- 1 Штатив
- 1 Керівництво з експлуатації
- Перевірте інструмент, деталі та аксесуари на пошкодження, що могли виникнути під час транспортування.
- Перед використанням уважно прочитайте та повністю зрозумійте це керівництво.

### **Опис (Рис. 1, 2)**

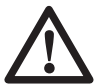

**ПОПЕРЕДЖЕННЯ:** Ніколи не модифікуйте електричні інструменти та їх деталі. Інакше вони можуть стати причиною пошкодження майна або травм.

#### **ОБЛАСТЬ ЗАСТОСУВАННЯ**

Ротаційний лазерний нівелір DW075 призначений для професійного застосування при виконанні робіт з проектування лазерних ліній. Прилад можна застосовувати у закритих приміщеннях та на відкритому повітрі, для вирівнювання предметів по горизонталі (по рівню) та по вертикалі (по виску). Прилад також може проектувати стаціонарні лазерні точки, положення якої можна регулювати вручну для встановлення або перенесення помітки. Сфера застосування розповсюджується від встановлення підвісних стель та вирівнювання стін до вирівнювання фундаментів та будівельних настилів.

**НЕ** використовуйте за умов високої вологості або в присутності легкозаймистих рідин або газів.

Лазер є професійним інструментом. **НЕ** дозволяйте дітям підходити та торкатися інструмента. При використанні лазеру недосвідченими операторами необхідний нагляд.

#### **ЛАЗЕР (РИС. 1)**

- a. Кришка батарейного відсіку
- b. Батарейний відсік
- c. Ручка для перенесення
- d. Голівка ротаційного лазеру
- e. Кнопка живлення
- f. Світлодіодний індикатор живлення/розрядження батареї
- g. Позначка розрядки батареї
- h. Кнопка швидкості/обертання
- i. Кнопка режиму сканування
- j. Спрямована стрілка: вгору
- k. Спрямована стрілка: вниз

#### **ПУЛЬТ ДИСТАНЦІЙНОГО УПРАВЛІННЯ (Рис. 1)**

- l. Кнопка ручного режиму
- m. Стрілки напрямку: вгору/вниз
- n. Стрілки напрямку: вліво/вправо
- o. Кнопка швидкості/обертання
- p. Кнопка режиму сканування

#### **ВСТАНОВЛЕННЯ НА СТІНУ (РИС. 2)**

- q. Основа для кріплення
- r. Отвір фіксатора основи
- s. Гніздо для фіксації основи
- t. Фіксуюча рукоятка
- u. Шкала
- v. Затискний важіль
- w. Фіксуючі пристрої затиску
- x. Отвір для кріплення
- y. Гвинт блокування

#### **Розпакування**

#### **КРІПЛЕННЯ ПОПЕРЕДЖУВАЛЬНИХ НА-КЛЕЙОК (Рис. 1)**

Попередження безпеки на інформаційній табличці лазеру мають бути написані мовою користувача. Для цього в комплект поставки приладу входить окремий лист із помітками, що можна наклеїти без використання додаткового клею.

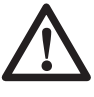

**ПОПЕРЕДЖЕННЯ:** Перевірте, що попередження щодо техніки безпеки на помітках перекладені на Вашу мову.

Попередження повинні звучати наступним чином:

 ЛАЗЕРНИЙ ПРОМІНЬ. НЕ ДИВІТЬСЯ НА ПРОМІНЬ ЛАЗЕРНИЙ ПРИСТРІЙ КЛАСУ 3R

- Якщо попередження викладені іноземною мовою, виконайте наступні дії:
	- Зніміть необхідну наклейку з листа.
	- Обережно наклейте її на існуючу помітку.
	- Притисніть наклейку, щоб вона міцно трималася.

### **ЗБОРКА**

### **Встановлення та видалення батарей (Рис. 1)**

**Примітка:** цей пристрій живиться від двох батарей LR20 (розмір D).

#### **ВСТАНОВЛЕННЯ БАТАРЕЙ**

- 1. Підніміть кришку батарейного відсіку (a), як показано на Рис.1.
- 2. Встановіть дві нові батареї LR20 (розмір D) у батарейний відсік. Розташуйте батареї згідно з нанесеним поміткам (b) у відсіку.

### **Регулювання лазеру**

Лазер підтримує різноманітні налаштування, що корисно для різних способів роботи.

#### **ПОВОРОТ ГОЛІВКИ ВРУЧНУ**

Лазер розроблений таким чином, що має захисний каркас навколо ротаційної голівки (d) для уникнення випадкового пошкодження під час роботи. При цьому Ви можете вручну спрямувати промінь з ротаційної голівки для встановлення або перенесення лазерної точки.

#### **ВСТАНОЛЕННЯ ІНСТРУМЕНТУ НА СТІНУ (РИС. 2)**

Монтаж приладу на стіну використовується для встановлення підвісних стель та інших завдань, для яких необхідний нівелір).

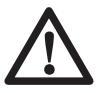

**УВАГА:** перед встановленням лазеру на направляючу на стіну або на кут на стелю переконайтесь, що направляюча та кут добре закріплені.

- 1. Встановіть лазер на монтажну основу (q), вирівнюючи отвір (z) на нижній поверхні лазеру з отвором (r) в монтажній основі. Встановіть задню гумову опору в гніздо монтажної основи (n). Поверніть кнопку фіксуючу рукоятку (t) для закріплення лазеру.
- 2. Вимірювальна шкала монтажу на стіну (u) повинна дивитися на Вас, після чого натисніть на затискний важіль (v), щоб відкрити фіксуючі пристрої затиску (w).
- 3. Розташуйте фіксуючі пристрої затиску (w) так, щоб вони охоплювали направляючу або кут та відпустіть фіксуючий важіль (v), щоб закрити пристрої затиску навколо направляючої. Переконайтесь, що пристрій встановлено на стіну надійно.

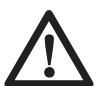

**УВАГА:** завжди використовуйте стельовий підвісний хомут або аналогічний пристрій, крім блокуючої кнопки для кріплення на стіну, щоб надійно закріпити лазерний нівелір на стіні. Пропустіть хомут крізь ручку лазерного важелю. НЕ пропускайте хомут крізь залізний захисний каркас.

Крім того, можна використовувати гвинти для прикріплення монтажної основи безпосередньо до стіни. Отвір під гвинт (Х) розташований у верхній частині монтажної основи.

- 4. Прилад можна налаштувати на роботу у горизонтальній або вертикальній площині на бажаній висоті. Щоб змінити висоту, відпустіть гвинт блокування (y), розташовану збоку на монтажній основі, щоб перемістити лазер вгору або вниз на бажану висоту. Підтримуйте монтажну основу при налаштуванні висоти.
- 5. Використовуйте вимірювальну шкалу (u) для встановлення міток. **Примітка:** Мішень DEWALT помічена на 38 мм (1-1/2"), тому найлегше встановити відступ лазеру на 38 мм (1-1/2") нижче направляючої.
- 6. Після встановлення лазеру на бажану висоту, затягніть гвинт блокування (y), щоб зафіксувати його в цьому положенні.

#### **ВСТАНОЛЕННЯ ІНСТРУМЕНТУ НА ШТА-ТИВ (РИС. 3)**

- 1. Встановіть штатив надійно та встановіть його на бажану висоту.
- 2. Переконайтесь, що верхня частина штативу відносно рівна. Лазер буде самовирівнюватись лише, якщо верхня частина штативу виріняна з похибкою не більше ± 5°. Якщо похибка більше, лазер буде видавати звуковий сигнал, коли досягне границі діапазону вирівнювання. Ніякої шкоди не буде завдано лазеру, але він не буде працювати за умови "поза рівнем".
- 3. Прикріпіть лазер до штативу, загвинтивши різьбову рукоятку (аа) на штативі у внутрішню різьбу (z) на нижній частині лазеру.

**Примітка:** переконайтесь, що штатив, з яким Ви працюєте, моє гвинт з різьбою розміром 5/8"–11, щоб забезпечити надійність кріплення.

4. Увімкніть лазер та налаштуйте швидкість обертання та параметри за своїм бажанням.

#### **ВСТАНОЛЕННЯ ІНСТРУМЕНТУ НА ПІД-ЛОГУ (РИС. 4, 5)**

Лазерний нівелір можна розташувати на підлозі для виконання регулювання рівня та встановлення конструкцій по виску, наприклад, встановлення каркасу стін.

- 1. Встановіть інструмент на відносно рівну горизонтальну поверхню.
- 2. Відрегулюйте положення інструменту для роботи у вертикальній (Рис. 5А) або горизонтальній площині (Рис. 5B), як показано.
- 3. Увімкніть лазер та налаштуйте швидкість обертання та параметри за своїм бажанням.

**Примітка:** Вам буде легше використовувати лазер на стіні, якщо швидкість обертання встановлена на 0 обертів/хв. та пульт дистанційного управління використовується для вирівнювання лазеру відносно контрольних поміток. З пультом дистанційного управління одна людина може налаштувати лазер.

#### **ВСТАНОВЛЕННЯ НІВЕЛІРНОЇ РЕЙКИ (Рис. 6)**

**НЕБЕЗПЕКА: НІКОЛИ** не намагайтесь використовувати нівелірну рейку під час грози або біля звисаючих електричних кабелів. Це може призвести до смерті або важких травм.

Нівелірна рейка DEWALT помічена шкалами вимірювання на обох сторонах та сконструйована з телескопічних секцій. Пружинна кнопка приводить у дію механізм блокування, що утримує нівелірну рейку на різній висоті.

Передня частина нівелірної рейки має шкалу вимірювання, що починається знизу. Використовуйте цю шкалу при вимірюванні знизу догори при виконанні завдань, що потребують нівелювання або маркування.

Задня сторона нівелірної рейки призначена для вимірювання висоти стелі, балок, тощо. Повністю витягніть верхню секцію нівелірної рейки, щоб нижня частина була з'єднана з попередньою секцією. Витягніть цю секцію так, щоб вона з'єдналася із сусідньою секцією або щоб нівелірна рейка торкнулася стелі або балки. Висота зчитується, коли остання витягнута секція виходить з попередньої секції, як показано на Рис. 6.

### **РОБОТА**

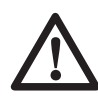

**ПОПЕРЕДЖЕННЯ:** завжди виконуйте всі інструкції з техніки безпеки та відповідні постанови.

- Щоб продовжити термін служби батареї, виймайте батареї, коли лазер не використовується.
- Щоб гарантувати точність роботи, часто виконуйте калібрування лазеру. Див. підрозділ **Перевірка калібрування в робочих умовах** в розділі **Технічне обслуговування лазеру.**
- Перед використанням приладу переконайтесь, що інструмент розташований на відносно рівній надійній поверхні.
- Завжди відмічайте центр лазерної лінії або точки. Якщо Ви будете постійно відмічати різні частини променю, це може призвести до помилки у вимірюваннях.
- Щоб збільшити площу роботи та підвищити точність, розташуйте інструмент по центру місця роботи.
- Переконайтесь, що інструмент надійно закріплений при встановленні його на штатив або стіну.
- При роботі в приміщенні низька швидкість обертання ротаційної голівки утворить очевидно більш яскраву лінію, більша швидкість ротаційної голівки утворить більш товсту лінію.
- Щоб підвищити видимість променю, використовуйте окуляри покращення лазерної лінії та/або лазерну мішень, яка допоможе знайти промінь.
- Значні перепади температури можуть призвести до зміщення конструкцій, металевих штативів, обладнання, що може знизити точність інструменту. При роботі за таких умов регулярно перевіряйте точність.
- При роботі з цифровим детектором лазеру DEWALT встановлюйте більші значення швидкості обертання лазерної голівки.
- Якщо інструмент впав або був підданий іншому сильному механічному впливу, то кваліфікований спеціаліст повинен перевірити калібрування лазерної установки.

### **Панель управління лазеру (Рис. 1)**

Лазером можна управляти за допомогою кнопки живлення (e), кнопки швидкості/ обертання (h), кнопки режиму очікування (i) та дві кнопки зі стрілками (j, k). Стрілки керують рухом лазерної голівки вліво та вправо, коли лазер використовується в режимі виску.

#### **УВІМКНЕННЯ ЛАЗЕРУ (Рис. 1)**

1. Переконайтесь, що батареї встановлені вірно та кришка батарейного відсіку надійно закрита.

**УВАГА:** лазер буде працювати навіть, якщо кришка батарейного відсіку закрита неповністю. Щоб надійно встановити батареї, завжди перевіряйте, щоб кришка батарейного відсіку була закрита та заблокована.

2. Злегка натисніть на кнопку живлення (e), щоб увімкнути лазер. Загориться світлодіодний індикатор живлення (f), та пристрій почне процес самовирівнювання.

**Примітка:** світлодіодний індикатор використовується на відображення стану "увімкнено" (постійний сигнал) та розрядка батареї (миготіння).

**Примітка:** голівка почне або продовжить обертатися після вирівнювання лазеру.

#### **ВИМКНЕННЯ ЛАЗЕРУ**

Злегка натисніть на кнопку живлення, щоб вимкнути лазер. Світлодіодний індикатор живлення згасне.

### **КНОПКИ ПАНЕЛІ УПРАВЛІННЯ ЛАЗЕРУ**

### **КНОПКА ЖИВЛЕННЯ**

Натискайте на кнопку живлення, щоб увімкнути та вимкнути лазер.

### **Кнопки зі стрілками**

Кнопки зі стрілками (j, k) використовуються для різних функцій в залежності від робочого режиму лазерної установки.

#### **В горизонтальному режимі:**

Кнопки зі стрілками налаштовують напрямок лазерного променю в режимі сканування або встановлення точок (0 обертів/хв.).

#### **В вертикальному режимі:**

Кнопки зі стрілками переміщають лазерний промінь вліво та вправо.

#### **КНОПКА ШВИДКІСТЬ/ОБЕРТАННЯ**

Кнопка швидкість/обертання (h) використовується для налаштування швидкості обертання лазерного променю, встановлюючи одне з 3 значень швидкості.

Швидкість голівки можна встановити на одне з 3 значень швидкості по циклу, натискаючи на кнопку швидкості/обертання.

#### **ПАМ'ЯТАЙТЕ:**

 Низька швидкість = яскравий промінь Висока швидкість = товстий промінь

**Примітка:** кнопка швидкість/обертання виконує ту саму функцію, що і кнопка швидкість/обертання на пульті дистанційного управління.

#### **КНОПКА РЕЖИМУ СКАНУВАННЯ**

Кнопка режиму сканування (i) використовується для коливання голівки лазеру назад та вперед, створюючи коротку яскраву лазерну лінію. Ця коротка лінія є набагато яскравішою та більш помітною, у порівнянні з лінією, коли лазер знаходиться в режимі повного обертання.

#### **Використання режиму сканування:**

Щоб увійти в режим сканування, натисніть та відпустіть кнопку режиму сканування. Щоб вийти з режиму сканування, натисніть та відпустіть кнопку режиму сканування знову.

Розмір та напрямок зони сканування можна контролювати кнопками зі стрілками на панелі управління або пульті дистанційного управління лазера. Для отримання більш детальної інформації, будь ласка, див. **Використання бездротового пульта дистанційного управління.**

Розмір та напрямок зони сканування можна контролювати вручну за допомогою користувальницького режиму сканування:

- 1. Встановіть лазер на 0 обертів/хв. (режим маркування).
- 2. Вручну поверніть лазерну голівку, щоб розташувати лазерний промінь на одному з країв бажаної зони сканування.
- 3. Натисніть та утримуйте кнопку сканування на панелі управління пристрою.

Утримуючи кнопку сканування, вручну поверніть голівку лазеру до протилежного краю бажаної зони сканування.

- 4. Відпустіть кнопку сканування.
- 5. Лазер почне сканування між двома вибраними точками.

**ВАЖЛИВО:** пульт дистанційного управління не можна використовувати у користувальницькому режимі сканування.

### **ІНДИКАТОР РОЗРЯДКИ БАТАРЕЇ**

Коли закінчується термін служби батареї (g), починає миготіти світлодіодний індикатор живлення (f). Коли з'являється цей сигнал, це означає, що залишилося небагато часу до повного вимкнення пристрою. Необхідно замінити батареї на нові якомога швидше.

### **Використання бездротового пульта дистанційного управління (Рис. 1)**

Дистанційне управління дозволяє одній людині використовувати та налаштовувати лазер віддалено. На пульті дистанційного управління є чотири кнопки зі стрілками (m, n), кнопка швидкості/обертання (o), кнопка режиму сканування (p) та кнопка ручного режиму (l).

#### **Пульт дистанційногоуправління. Кнопки зі стрілками**

Кнопки зі стрілками (m, n) використовуються для різних функцій в залежності від робочого режиму лазерної установки.

#### **В горизонтальному режимі з самовирівнюванням:**

Стрілки вгору та вниз (m) налаштовують довжину лазерної лінії в режимі сканування.

Стрілками вліво та вправо (n) налаштовують напрямок лазерного променю в режимі сканування або встановлення точок (0 обертів/хв.).

#### **В вертикальному режимі з самовирівнюванням:**

Стрілки вгору та вниз (m) налаштовують положення лазерної лінії в режимі сканування.

Стрілками вліво та вправо (n) пересувають лазерний промінь вліво та вправо.

#### **ПУЛЬТ ДИСТАНЦІЙНОГО УПРАВЛІННЯ КНОПКА ШВИДКІСТЬ/ОБЕРТАННЯ**

Кнопка швидкість/обертання (о) використовується для налаштування швидкості лазерного променю, встановлюючи одне з 3 значень швидкості.

**Примітка:** кнопка швидкість/обертання виконує ту саму функцію, що і кнопка швидкість/обертання на панелі управління пристрою.

### **ПУЛЬТ ДИСТАНЦІЙНОГО УПРАВЛІННЯК-НОПКА РЕЖИМУ СКАНУВАННЯ**

Кнопка режиму сканування (р) використовується для коливання голівки лазеру назад та вперед, створюючи коротку яскраву лазерну лінію. Ця коротка лінія є набагато яскравішою та більш помітною, у порівнянні з лінією, коли лазер знаходиться в режимі повного обертання.

#### **Використання режиму сканування:**

Щоб увійти в режим сканування, натисніть та відпустіть кнопку режиму сканування. Щоб вийти з режиму сканування, натисніть та відпустіть кнопку режиму сканування знову. Розмір та напрямок зони сканування можна контролювати кнопками зі стрілками на панелі управління або пульті дистанційного управління лазера.

Для отримання більш детальної інформації, будь ласка, прочитайте підрозділ **Кнопки зі стрілками** в розділі **Кнопки панелі управління лазеру.**

**ВАЖЛИВО:** пульт дистанційного управління не можна використовувати у користувальницькому режимі сканування.

## **ДОДАТКОВІ ПРИСТРОЇ**

#### **ОКУЛЯРИ ДЛЯ ПОКРАЩЕННЯ БАЧЕННЯ ЛАЗЕРУ (РИС. 7)**

Ці окуляри з червоним склом дозволяють краще бачити лінію лазеру на великій відстані або за умов яскравого освітлення при використанні лазеру в приміщенні. Ці окуляри не є обов'язковими при роботі з лазером.

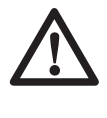

**НЕБЕЗПЕКА:** для зменшення ризику серйозних травм, ніколи не дивіться безпосередньо на лазерний промінь, в або без цих окулярів.

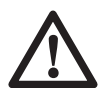

**УВАГА:** ці окуляри не є захисними окулярами, їх не слід використовувати при роботі з іншими інструментами. Окуляри не захищають очі користувача від прямого потрапляння променю лазеру.

#### **МІШЕНЬ (РИС. 8)**

Мішень фокусує и маркує промінь лазеру. Мішень покращує видимість лазерного променю, коли промінь проходить крізь мішень. На візир нанесені дюймова та метрична шкали. Промінь проходить крізь червону пластикову поверхню візиру та відбивається від задньої стінки. Також у верхній частині мішені розташований спеціальний магніт для кріплення до металевих поверхонь на стінах або стелі. Для більш зручного використання мішені логотип DEWALT повинен бути спрямований на вас.

#### **ЦИФРОВИЙ ДЕТЕКТОР ЛАЗЕРУ (РИС. 9)**

Детектор дозволяє знайти лазерний промінь за умови яскравого освітлення або на великій відстані. Він видає візуальні та звукові сигнали, коли ротаційний лазерний промінь проходить крізь детектор.

Детектор можна використовувати в приміщенні та на вулиці за умов, коли важко знайти лазерний промінь.

Детектор не можна використовувати з неротаційним лазером, але він сумісний з більшістю ротаційних лазерний пристроїв з червоним або інфрачервоним (невидимим) променем, що існують на ринку.

Цифровий детектор лазеру DEWALT можна використовувати з або без фіксатора детектора. При використанні фіксатора детектор можна розмістити на нівелірній рейці, нівелірній вішці, стойці або опорі.

#### **Точність**

Якщо пристрій працює з детектором, похибку вимірювання лазеру необхідно додати до похибки вимірювання детектора.

Номінальна точність становить ±3,0 мм.

#### **Встановлення детектора на нівелірну рейку (Рис. 9)**

1. Щоб закріпити детектор на нівелірній рейці, спершу прикріпіть детектор до фіксатора, натискаючи на затискний пристрій фіксатора (bb). Розмістіть

направляючі (сс) фіксатора навпроти направляючої (dd) детектора так, щоб затискач (ee) фіксатора увійшов в отвір (ff) детектора.

- 2. Відкрийте затискачі фіксатора, повернувши головку фіксатора (gg) проти годинникової стрілки.
- 3. Розмістіть детектор на необхідній висоті та поверніть головку фіксатора за годинниковою стрілкою на рейці.
- 4. Щоб налаштувати висоту, злегка відпустіть фіксатор, змініть висоту та знов затягніть фіксатор.

### **Додаткові аксесуари**

**ПОПЕРЕДЖЕННЯ:** через те що аксесуари, що не пропонуються компанією DEWALT, не були перевірені з цим продуктом, використання таких аксесуарів з цим інструментом може бути небезпечним.Щоб знизити ризик травм рекомендується використовувати лише аксесуари, рекомендовані DEWALT.

#### А саме:

- DE0772 DEWALT цифровий лазерний детектор
- DE0734 DEWALT нівелірна рейка
- DE0735 DEWALT штатив
- DE0736 DEWALT штатив
- DE0737 DEWALT нівелірна рейка
- DE0738 DEWALT кутовий кронштейн

Зверніться до нашого дилера для отримання додаткової інформації щодо відповідного приладдя.

### **ТЕХНІЧНЕ ОБСЛУГОВУВАННЯ**

Ваш інструмент DEWALT було розроблено для тривалої роботи з мінімальним технічним обслуговуванням. Постійна задовільна робота залежить від правильного догляду за лазером та регулярної очистки.

- Щоб гарантувати точність роботи, часто перевіряйте калібрування лазеру. Див. розділ **Перевірка калібрування в робочих умовах**.
- Калібрування та інші роботи по обслуговуванню повинні виконуватись в офіційних сервісних центрах DEWALT.
- Коли лазер не використовується, зберігайте його у футлярі з комплекту поставки.
- Не запаковуйте лазер у футляр, коли він вологий. Витріть зовнішні деталі м'якою, сухою ганчіркою та залишіть його на відкритому повітрі для повного висихання.
- Не залишайте лазер при температурі нижче -18°C та вище 41°C.

### **Перевірка калібрування в робочих умовах (Рис. 10-12)**

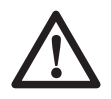

**ПОПЕРЕДЖЕННЯ:** калібрування голівки лазеру має виконуватись лише кваліфікованим спеціалістом.

Перевірку калібрування в робочих умовах необхідно проводити часто.

**Примітка:** згідно з гарантійними умовами DEWALT, користувач має право на одноразове **БЕЗКОШТОВНЕ** калібрування протягом першого року використання пристрою. Просто заповніть купон з комплекту поставки та зверніться до офіційного сервісного центру DEWALT з лазером та доказом покупки. Ви отримаєте сертифікат безкоштовно.

При перевірці калібрування в робочих умовах калібрування лазеру не виконується. Ці перевірки надають інформацію про те, чи забезпечує лазер вірний рівень та висок, але не виправляють помилок функцій рівня та виску лазеру.

Ці перевірки не можуть замінити професійного калібрування, що виконується в офіційних сервісних центрах DEWALT.

#### **ПЕРЕВІРКА КАЛІБРУВАННЯ ГОРИЗОНТУ (ВІСЬ X)**

- 1. Встановіть штатив між двома стінками, відстань між якими не менше 15 м. Точне розташування штативу не є вирішальним моментом.
- 2. Встановіть інструмент на штатив так, щоб вісь Х була розташована паралельно до однієї з стін.
- 3. Включіть інструмент та залишіть його для самовирівнювання.
- 4. Помітьте та виміряйте точки A і B на стінах, як показано на Рис. 10.
- 5. Поверніть весь лазер на 180° так, щоб лазерні точки вісі Х з'явились на протилежній стіні.
- 6. Залишіть лазер для самовирівнювання, помітьте та виміряйте точки AA і BB на стіні, як показано на Рис. 11.
- 7. Підрахуйте загальну похибку за виразом:

**Загальна похибка = (AA–A) – (BB–B)**

8. Порівняйте загальну похибку з дозволеними лімітами, наведеними в наступній таблиці.

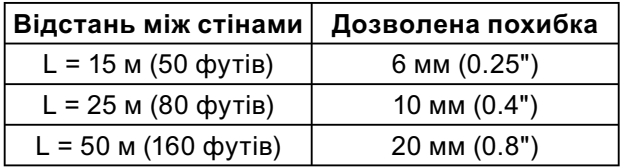

#### **ПЕРЕВІРКА КАЛІБРУВАННЯ ГОРИЗОНТУ (ВІСЬ Y)**

Повторіть описані вище дії, але за умови, що лазер розташований так, щоб вісь Y була розташована паралельно до стін.

#### **ПЕРЕВІРКА ВЕРТИКАЛІ (РИС. 12)**

- 1. Використовуючи стандартний свинцевий висок в якості опорного рівня, помітьте верхню та нижню частини стіни (необхідно поставити помітки на стіні, а не на стелі або підлозі.)
- 2. Встановіть ротаційний лазер надійно на підлозі на відстані приблизно 1 м від стіни.
- 3. Увімкніть лазер та спрямуйте точку на помітку на нижній частині стіни. Потім використовуючи стрілки вгору/вниз на пульті дистанційного управління поверніть точку догори. Якщо центр точки проходить над поміткою на верхній частині стіни, це означає, що лазер добре відкалібрований.

**Примітка:** ця перевірка повинна виконуватись зі стіною не нижче найвищої стіни, для якої буде використовуватись лазер.

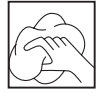

#### **Очищення**

### **ПОПЕРЕДЖЕННЯ:**

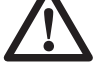

• Перед очищенням лазеру вийміть з нього батареї.

• Ніколи не використовуйте розчинники та інші різні хімікати для очищення неметалевих деталей інструменту. Використовуйте вологу ганчірку, змочену лише водою з м'яким милом.

- Ніколи не дозволяйте потраплянню рідини всередину;ніколи не занурюйте деталі інструменту в воду.
- Ніколи не використовуйте стиснене повітря для очищення лазеру.
- Тримайте вентиляційні отвори чистими та регулярно очищуйте корпус м'якою ганчіркою.
- Гнучку гумову огорожу можна очищувати вологою ганчіркою, що не містить льону, наприклад, бавовняною. ВИКОРИС-ТОВУЙТЕ ЛИШЕ ВОДУ — НЕ використовуйте очищувачі та розчинники. Перед зберіганням залишіть пристрій на відкритому повітрі для повного висихання.
- За певних умов на лінзах в ротаційній голівці може збиратися бруд та відходи. Це впливає на якість променю та діапазон роботи. Протирайте лінзи м'якою тканиною, змоченою у воді.

### **Захист навколишнього середовища**

Окреме збирання. Цей виріб не має викидатися на смітник із звичайним  $\triangle$  побутовим сміттям.

Якщо Ви зберетесь замінити продукт DEWALT, або якщо він Вам більше не потрібний, не викидайте його разом з побутовим сміттям. Зробіть цей виріб доступним для окремого збирання.

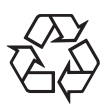

Збір використаних продуктів та упаковки в окремі контейнери дозволяє переробляти матеріали та використовувати їх вдруге. Переробка повторно використовуваних матеріалів допомагає попередити забруднення навколишнього середовища та зменшує потребу в сировині.

Місцеві законодавчі акти можуть передбачати окремий збір електричного обладнання в муніципальних місцях для збору сміття або продавцями при покупці нового обладнання.

Компанія DEWALT має можливість для збору та переробки продуктів власного виробництва після закінчення їхнього терміну служби. Щоб скористатися цією послугою, поверніть виріб компанії в офіційний сервісний центр, які збирають відпрацьовані продукти за наш рахунок.

Ви можете знайти місце знаходження найближчого офіційного сервісного центру, звернувшись до свого місцевого представництво DEWALT за адресою, вказаною цьому керівництві. Крім того, список офіційних сервісних центрів DEWALT з усіма подробицями нашого післяпродажного обслуговування та контактною інформацією міститься в Інтернеті за адресою:

**www.2helpU.com**.

### **ДеВОЛТ ГАРАНТІЙНІ УМОВИ**

#### **Шановний покупцю!**

- 1. Вітаємо Вас з придбанням високоякісного виробу ДеВОЛТ та висловлюємо вдячність за Ваш вибір.
- 1.1. Надійна робота даного виробу протягом усього терміну експлуатації – основна мета наших сервісних служб. У випадку виникнення будьяких проблем у процесі експлуатації виробу рекомендуємо Вам звертатися лише до авторизованих сервісних організацій, адреси і телефони яких Ви можете знайти в Гарантійному талоні чи дізнатися в магазині. Наші сервісні станції – це не лише кваліфікований ремонт та сервісне обслуговування, а також широкий вибір запчастин та приладдя.
- 1.2. При купівлі виробу вимагайте перевірки його комплектності і справності в Вашій присутності, інструкцію з експлуатації та заповнений українською мовою Гарантійний талон. У випадку відсутності у Вас правильно заповненого Гарантійного талону ми будемо змушені відхилити Ваші претензії щодо якості даного виробу.
- 1.3. Щоб уникнути непорозумінь, наполегливо просимо Вас перед початком роботи з виробом уважно ознайомитися з інструкцією з його експлуатації.
- 2. Правовим підґрунтям дійсних гарантійних умов є діюче Законодавство, і, зокрема, Закон «Про захист прав споживачів».
- 3. Гарантійний термін на даний виріб становить 12 місяців і відраховується з дня продажу. У випадку усунення недоліків виробу, гарантійний термін подовжується на період, протягом якого він не використовувався.
- 4. Виробник рекомендує проводити періодичну перевірку виробу на сервісній станції.
- 5. Протягом 12 місяців з дня продажу виробник гарантує безкоштовну перевірку виробу та рекомендації по заміні частин, що нормально зношуються.
- 6. Термін слу жби виробу 5 років (мінімальний, встановлений згідно з Законом «Про захист прав споживачів»).
- 7. Наші гарантійні зобов'язання поширюються лише на несправності, що виявлені протягом гарантійного терміну та обумовлені виробничими або конструктивними факторами.
- 8. Гарантійні зобов'язання не поширюються:
- 8.1. На несправності виробу, що виникли в результаті:
- 8.1.1. Недотримання користувачем розпоряджень інструкції з експлуатації виробу.
- 8.1.2. Механічного пошкодження, спричиненого зовнішньою ударною або будь-якою іншою дією.
- 8.1.3. Використання виробу не за призначенням.
- 8.1.4. Стихійного лиха.
- 8.1.5. Несприятливих атмосферного і інших зовнішніх впливів на виріб, таких як дощ, сніг, підвищена вологість, нагрівання, агресивні середовища, невідповідність параметрів електромережі живлення вказаним на інструменті.
- 8.1.6. Використання приладдя, витратних матеріалів і запчастин, що не рекомендовані або не схвалені виробником.
- 8.1.7. Проникнення усередину виробу сторонніх предметів, комах, матеріалів або речовин, що не є відходами, що супроводжують застосування за призначенням, такими як стружка, тирса тощо.
- 8.2. На інструменти, що піддавались розкриттю, ремонту або модифікації поза уповноваженою сервісною станцією.
- 8.3. На приладдя, запчастини, що вийшли з ладу внаслідок нормального зносу, та витратні матеріали, такі як приводні ремені, вугільні щітки, акумуляторні батареї, ножі, пилки, абразиви, пильні диски, свердла, бури тощо.
- 8.4. На несправності, що виникли в результаті перевантаження інструменту, що спричинило вихід з ладу електродвигуна чи інших вузлів і деталей. До безумовних ознак перевантаження виробу відносяться, зокрема: поява кольорів мінливості, деформація або оплавлення деталей і вузлів виробу, потемніння або обвуглювання ізоляції проводів електродвигуна під впливом високої температури.

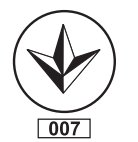

Блек енд Декер ГмбХ, Блек енд Декер Штрассе, 40, 65510 Ідштайн, Німеччина.

### **03 червня 1999 року**

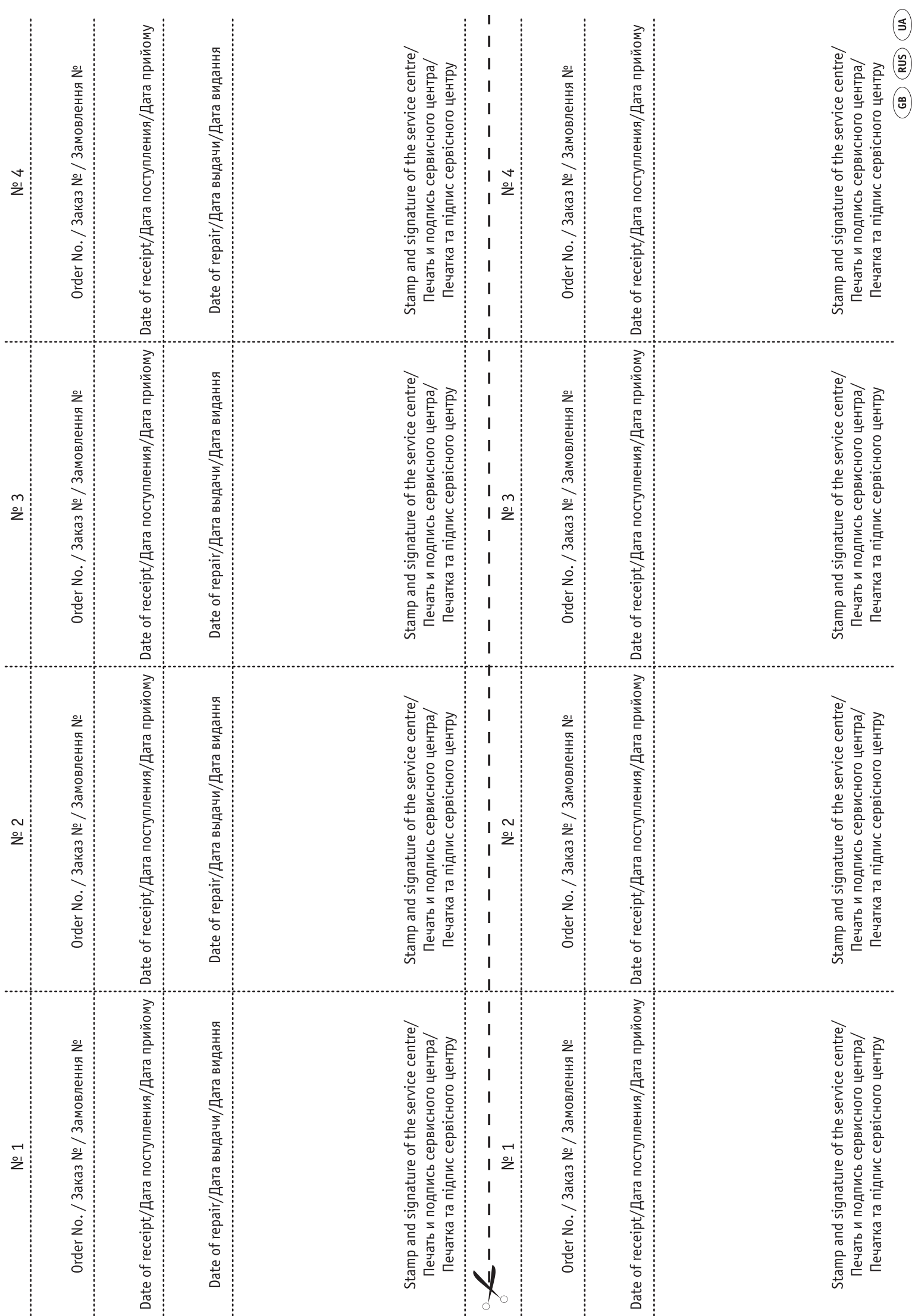

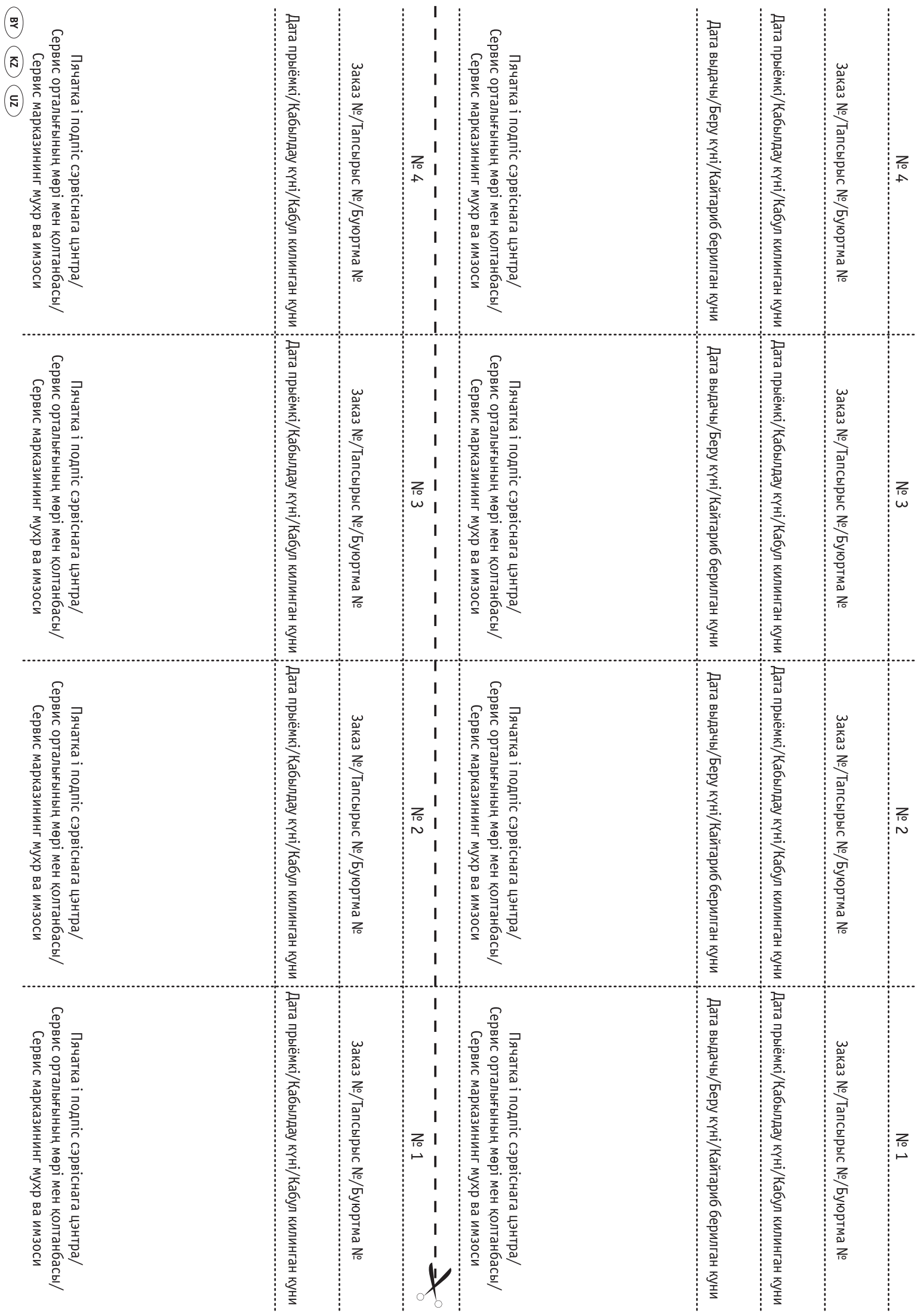

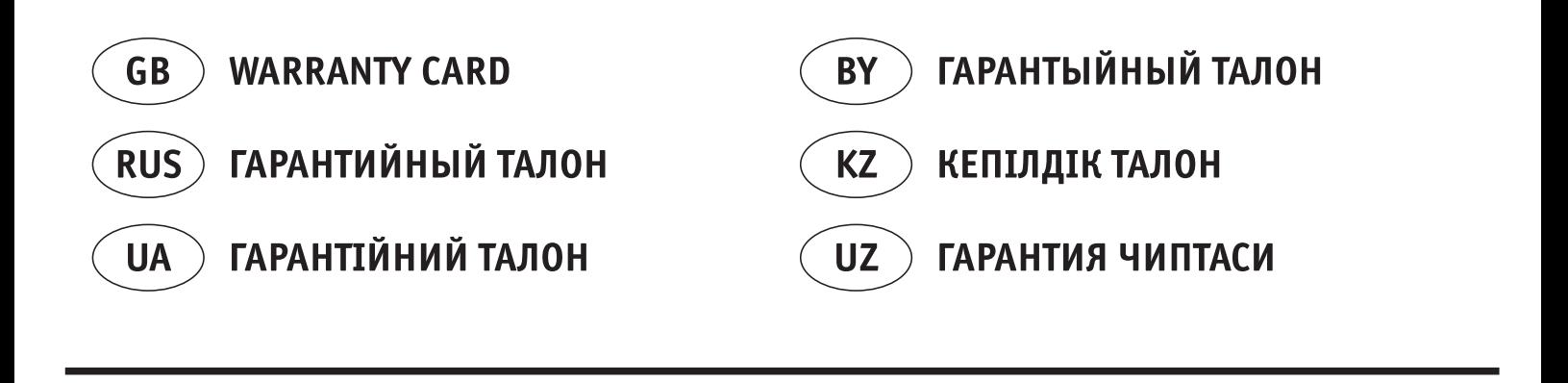

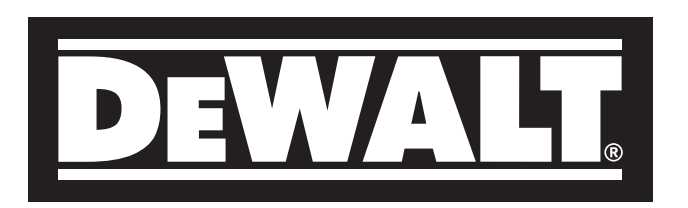

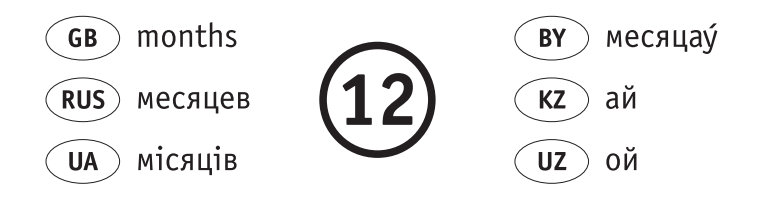

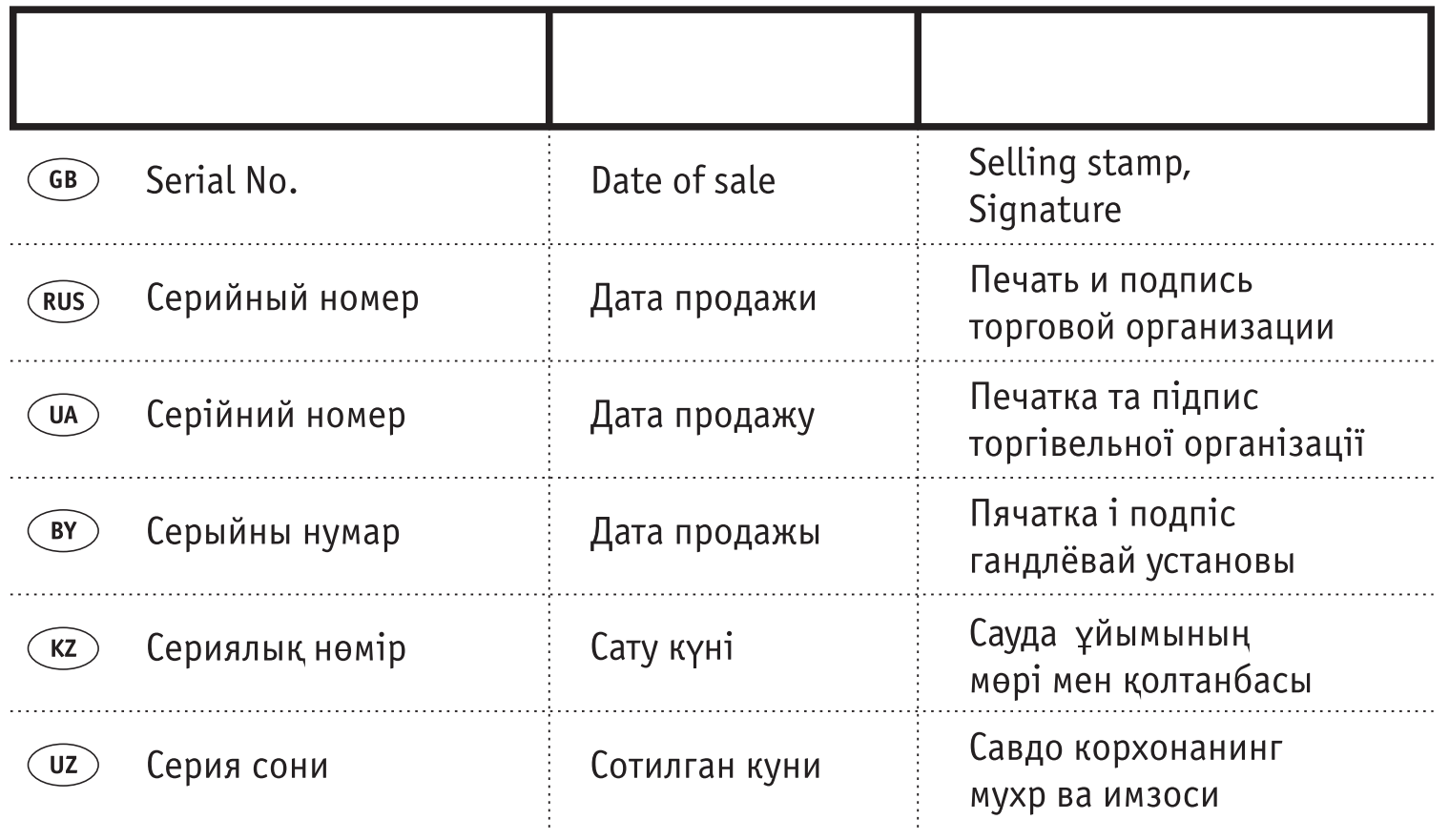

## **АВТОРИЗОВАННЫЕ СЕРВИСНЫЕ ЦЕНТРЫ DEWALT**

#### **RUS**

ул. Гвардeйская, д. 3, корп. 1 ул. Cырецкая, 33-ш ул. Тажибаевой, д. 155/1 тел.: (495) 444 10 70 тел.: (044) 581 11 25 тел.: (727) 250 21 21 737 80 41 244 64 44

Беларусь, 220015, г. Минск, Грузия, 0193, г. Тбилиси, ул. Берута, д. 22, к. 1 ул.Тамарашвили, д. 12 тел.: (37517) 251 43 07 тел.: (99532) 33 35 86 251 30 72

### **UA KZ**

Россия, 121471, г. Москва, Украина, 04073, г. Киев, Казахстан, 050060, г. Алматы,

**BY GE**

Сервисная сеть DEWALT постоянно расширяется. Информацию об обслуживании в других городах Вы можете получить по телефонам в Москве: (495) 258 39 81/2/3, в Киеве: (044) 507 05 17 http://www.dewalt.ru

Исправный и полностью укомплектованный товар получил(а), с гарантийными условиями ознакомлен(a)/ Справний та повністю укомплектований товар отримав(ла), с гарантійними забов´язаннями ознайомлен(а)/ Спрау́ны і поу́насцю укамплектаваны тавар атрымау́(ла), з гарантыйнымі умовамі азнаёмлены(а)/ Тұзу және толық жинақталған тауар қабылдадым, кепілдік шарттарымен таныстым/ Тузатилган ва тулик комплектли махсулотни олдим, гарантия шартлари билан танишиб чикдим"